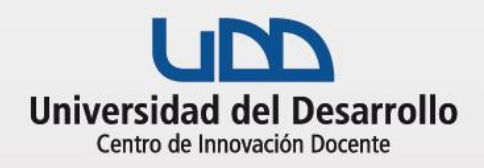

## **CLASE CON APRENDIZAJE INVERTIDO**

Aprendizaje invertido (o Flipped Learning), es una estrategia pedagógica que consiste en sacar los contenidos conceptuales fuera de la clase, traspasándolos hacia el tiempo de aprendizaje autónomo, liberando el tiempo de las sesiones del curso para realizar actividades de aprendizaje más significativas como: discusiones, ejercicios, laboratorios, proyectos, entre otros, y para propiciar la colaboración entre los propios estudiantes

### **Antes de la clase**

#### El docente:

- 1. Seleccione el contenido o conceptos que los estudiantes deberán estudiar de manera autónoma previo a la clase.
- 2. Planifique el trabajo que deberá desarrollar el estudiante de manera autónoma (asignando plazos) y diseñe las actividades que se realizarán en el tiempo de la clase, tanto individual como grupalmente.
- 3. Seleccione los recursos didácticos necesarios que los estudiantes utilizarán previo y durante la clase: presentación, videos, imágenes, artículos, etc.
- 4. Publique el material seleccionado en la Plataforma Canvas.

#### El estudiante

Dependiendo de la planificación del docente, el estudiante podría realizar:

- Ver y analizar videos.
- Leer textos académicos.
- Generar apuntes.
- Compartir material con sus pares.
- Contestar evaluaciones (verificación de lo comprendido).

## **Herramientas tecnológicas**

Tutoriales disponibles para implementar esta metodología en Canvas:

- Tareas en Canvas[: ¿Cómo creo y](https://canvas.udd.cl/como-creo-y-configuro-una-tarea-en-canvas/)  [configuro una tarea en Canvas?](https://canvas.udd.cl/como-creo-y-configuro-una-tarea-en-canvas/)
- Foros en Canvas: [¿Cómo crear](https://canvas.udd.cl/foros-en-canvas/)  [un foro de discusión en Canvas?](https://canvas.udd.cl/foros-en-canvas/)
- Evaluaciones en Canvas[: ¿Cómo](https://canvas.udd.cl/como-crear-y-configurar-un-examen-en-canvas/)  [crear y configurar un examen en](https://canvas.udd.cl/como-crear-y-configurar-un-examen-en-canvas/)  [Canvas?](https://canvas.udd.cl/como-crear-y-configurar-un-examen-en-canvas/)

Otras fichas que pueden ser de utilidad para esta metodología:

- Clases en tiempo real.
- Clases con análisis de casos.
- Clases con aprendizaje basado en problemas.
- Interacción en la clase en vivo.
- Debate en foros.
- ¿Cómo crear grupos en zoom?

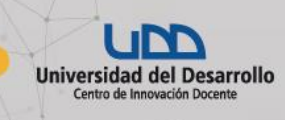

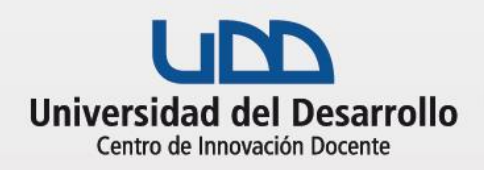

# **CLASE CON APRENDIZAJE INVERTIDO**

### **Durante la clase**

Etapas de la actividad

- 1. Repase y resuelva dudas que puedan traer los estudiantes del trabajo realizado autónomamente.
- 2. Desarrolle actividades de consolidación, orientadas al trabajo práctico del tema a tratar: discusión en grupos, análisis de casos, aprendizaje por proyecto, entre otros.
- 3. Recuerde cerrar la clase resolviendo las dudas y realizando una síntesis de los conceptos claves.

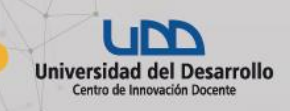